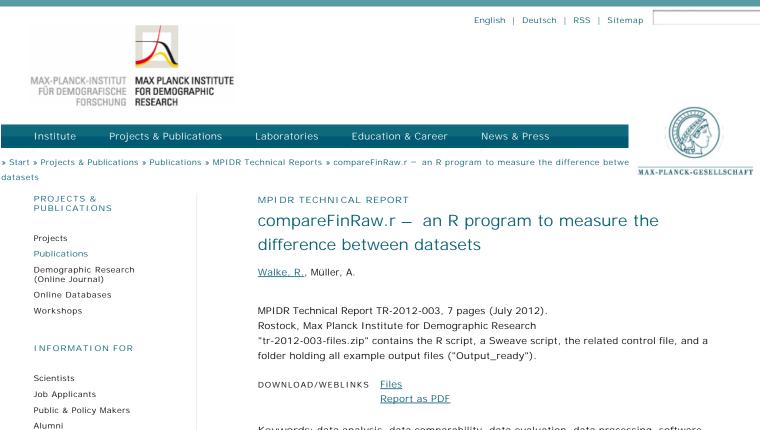

Keywords: data analysis, data comparability, data evaluation, data processing, software

Q

## Abstract

Guests Journalists

DIRECTLINKS

Online Databases

Partnerships

MPIDR Working Papers

Demographic Research (Online Journal) In every data-related research it is essential to have knowledge about potential disparity of the data in use. There might be differences between modification stages of a single dataset or between distinct datasets. Either way the researcher has to be aware of these differences in order to draw proper conclusions that might be affected by different data properties. This report describes an adaptable solution to cope with that problem by using the statistical software R [R 2011]. The program compareFinRaw.r is a suitable automatic tool to measure differences of two datasets by computing distances for all relevant variable (column) pairs of the datasets on two levels. Two excerpts of the R-internal dataset Seatbelts [R 2011, Harvey1986] serve as an illustrative data example.

## Socialize

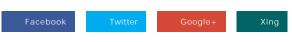

| Institute               | Projects & Publications      | Laboratories                                                                | Education & Career                        | News & Press                |
|-------------------------|------------------------------|-----------------------------------------------------------------------------|-------------------------------------------|-----------------------------|
| Who & Where We are      | Projects                     | Demographic Data                                                            | What is Demography?                       | Press Contact               |
| Round Tour & Facilities | Publications                 | Economic and Social                                                         | Jobs & Fellowships                        | Press Releases              |
| Organization            | Demographic Research (Online | Demography                                                                  | MaxNetAging Research School               | News                        |
| Staff Directory         | Journal)                     | Evolutionary Biodemography                                                  | International Max Planck                  | Demografische Forschung Aus |
| Alumni & Friends        | Online Databases             | Historical Demography                                                       | Research School for                       | Erster Hand                 |
| Guest Accomodation      | Workshops                    | Statistical Demography                                                      | Demography                                | Media Center                |
|                         |                              | Survival and Longevity                                                      | European Doctoral School of<br>Demography | Press Coverage              |
|                         |                              | Max Planck Research Group:<br>Lifecourse Dynamics and<br>Demographic Change | Demo-Doc                                  | Calendar                    |
|                         |                              |                                                                             |                                           | Subscribe                   |

Max Planck Research Group: Modeling the Evolution of

Aging